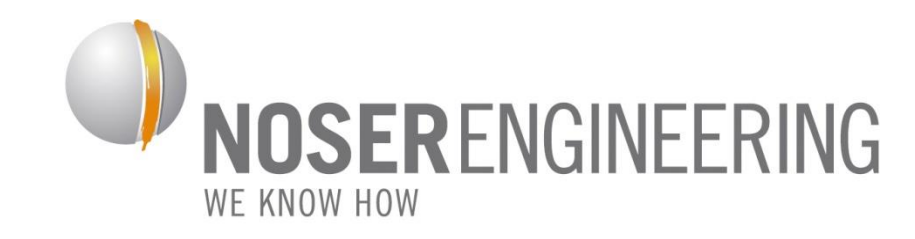

#### **Augmented Reality Application**

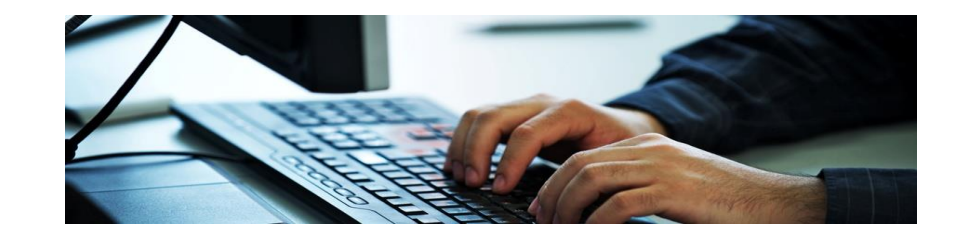

Philippe Bollier – Software Engineer

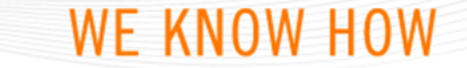

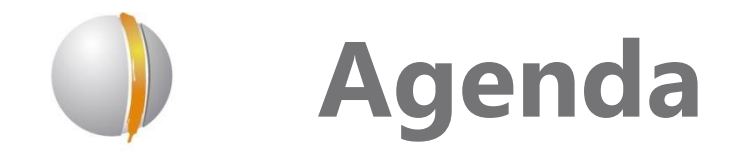

- *Introducing Noser Engineering AG*
- *History of mobile technologies*
- *AR Technology*
- *digitalSTROM goes AR*
- *Demonstration*

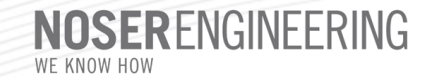

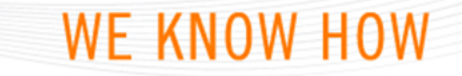

#### **Noser Engineering AG…**

• *… as a well established software-company, offers solutions in technical information technology and support for other companies.*

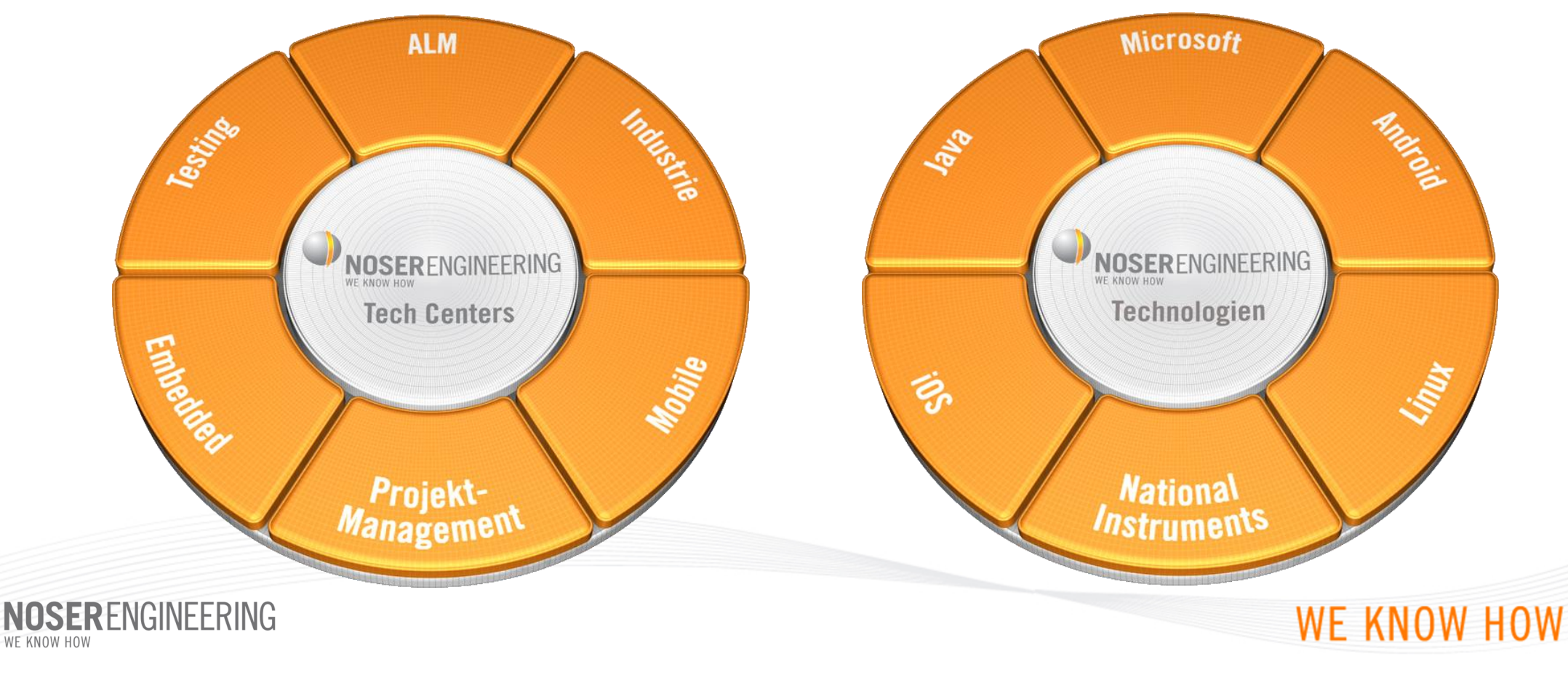

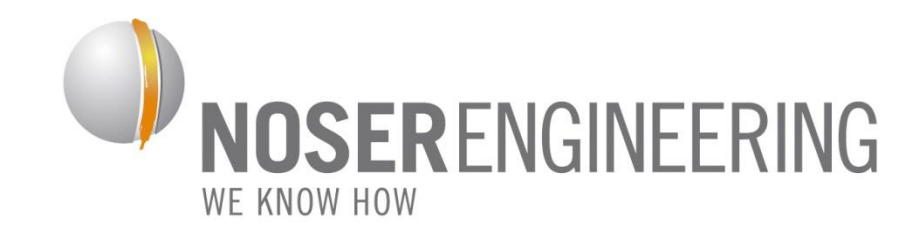

#### **History of mobile technology**

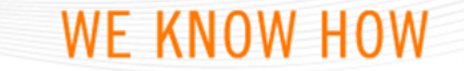

## **The mobile world – a retrospection**

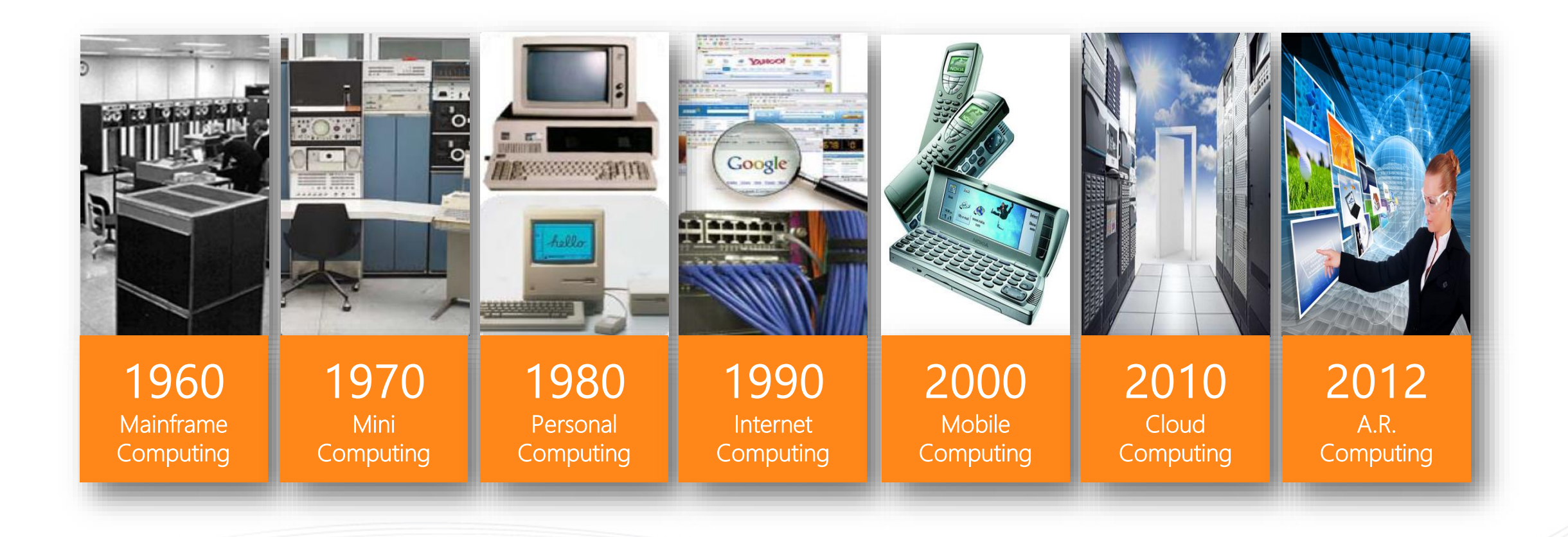

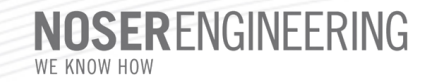

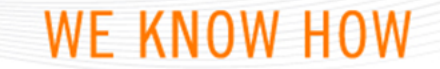

#### **Evolution in the past 30 years**

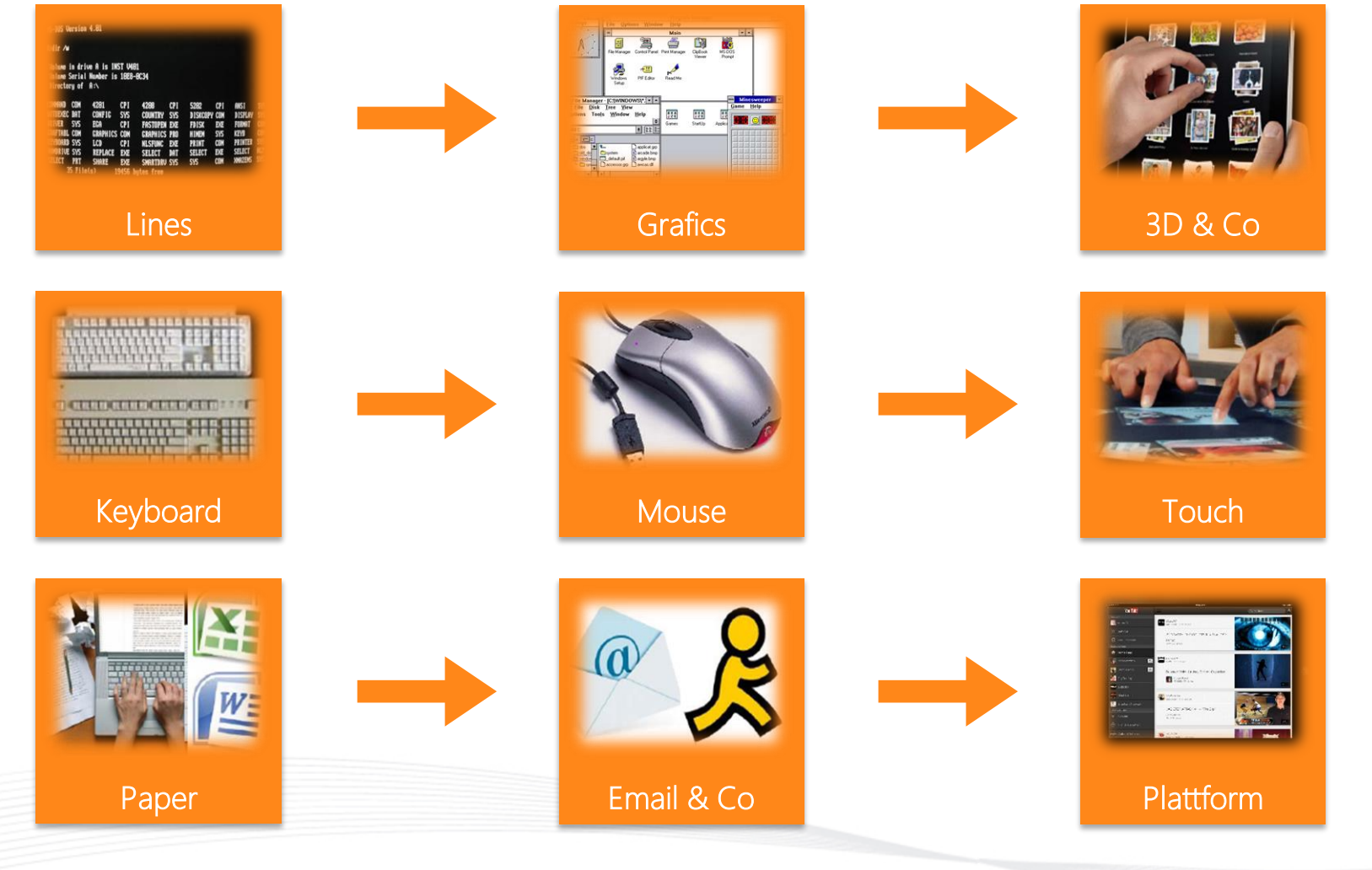

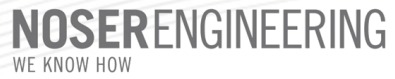

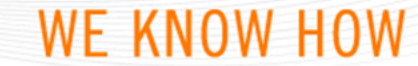

#### **Growth and market research**

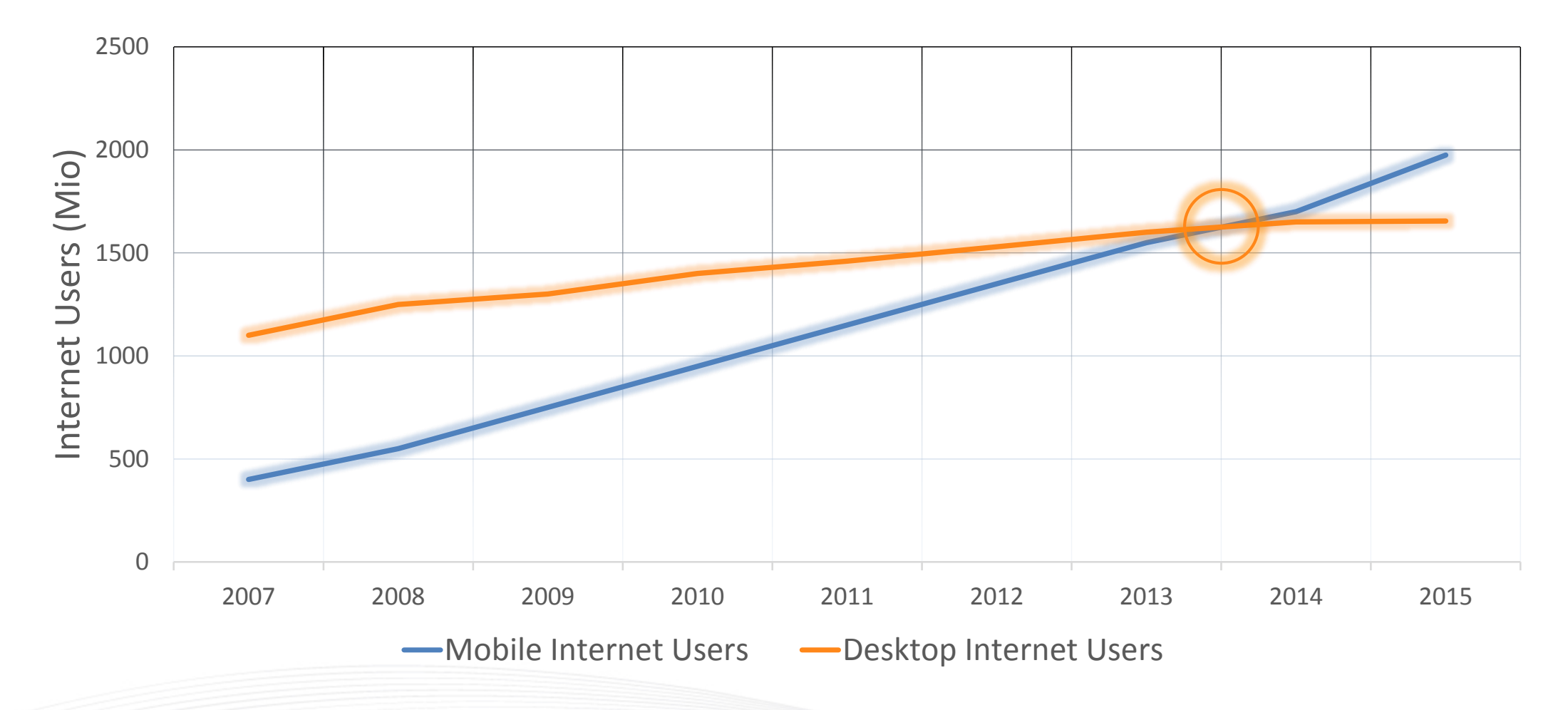

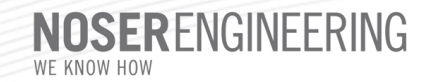

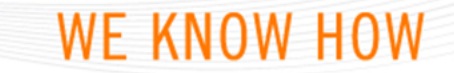

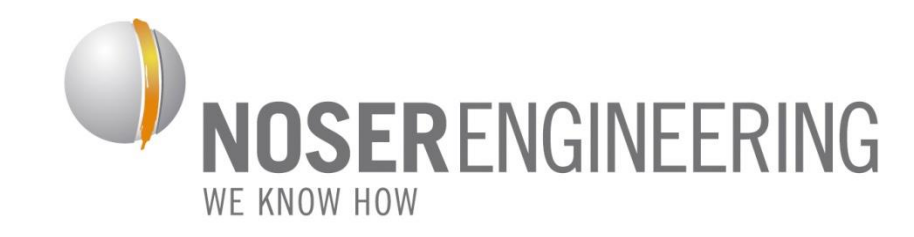

#### **AR technology and solution**

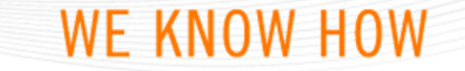

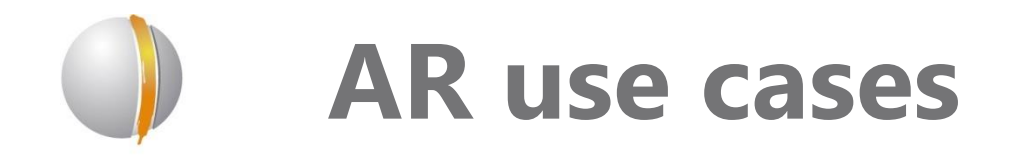

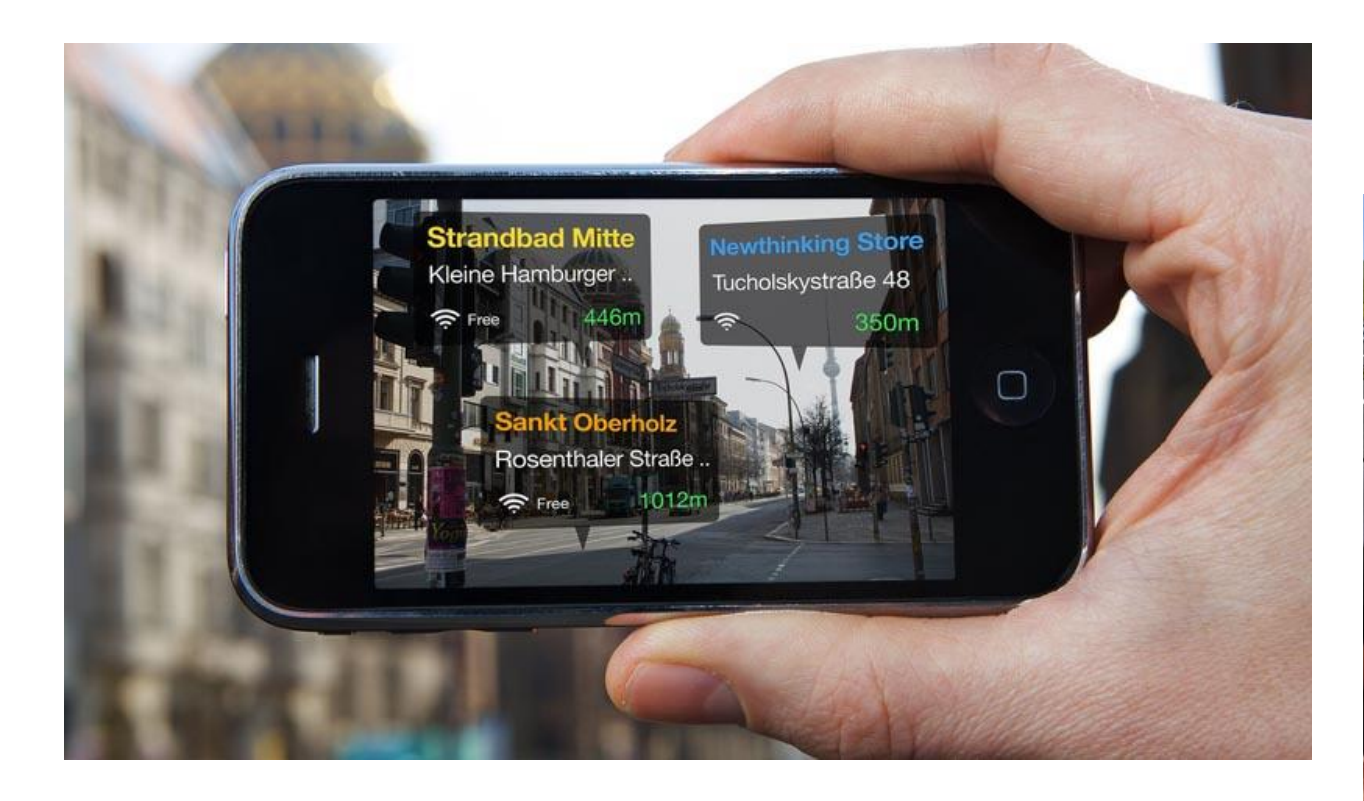

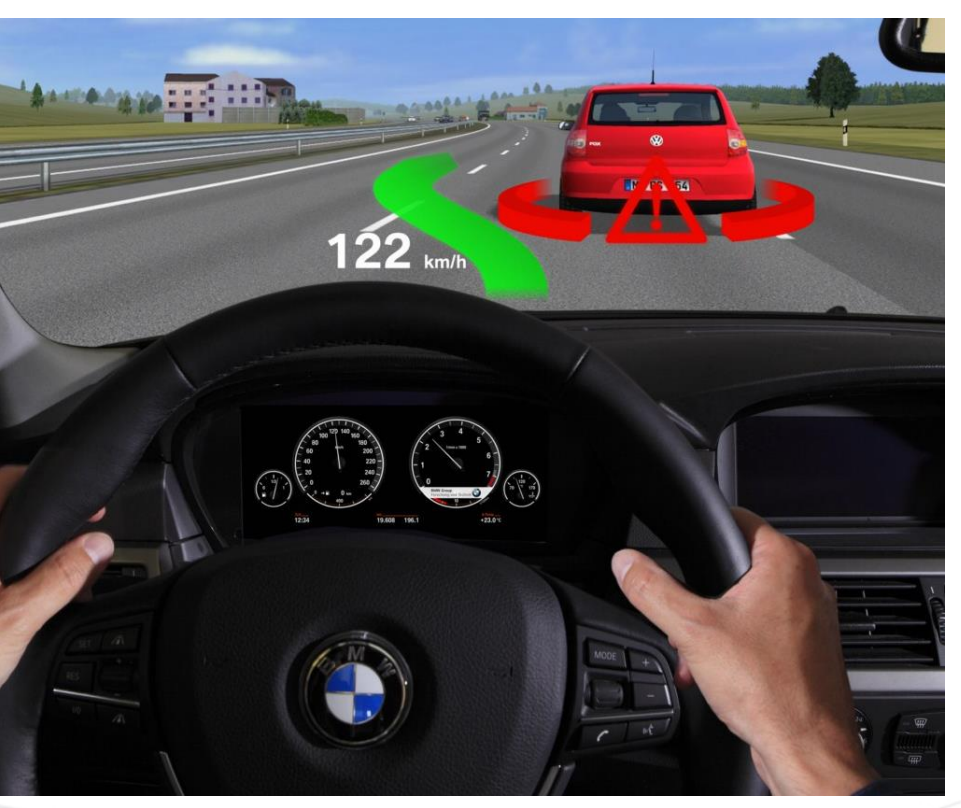

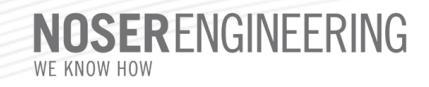

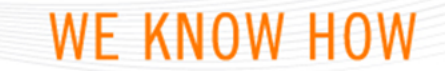

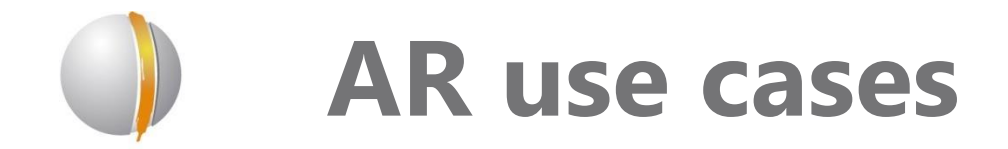

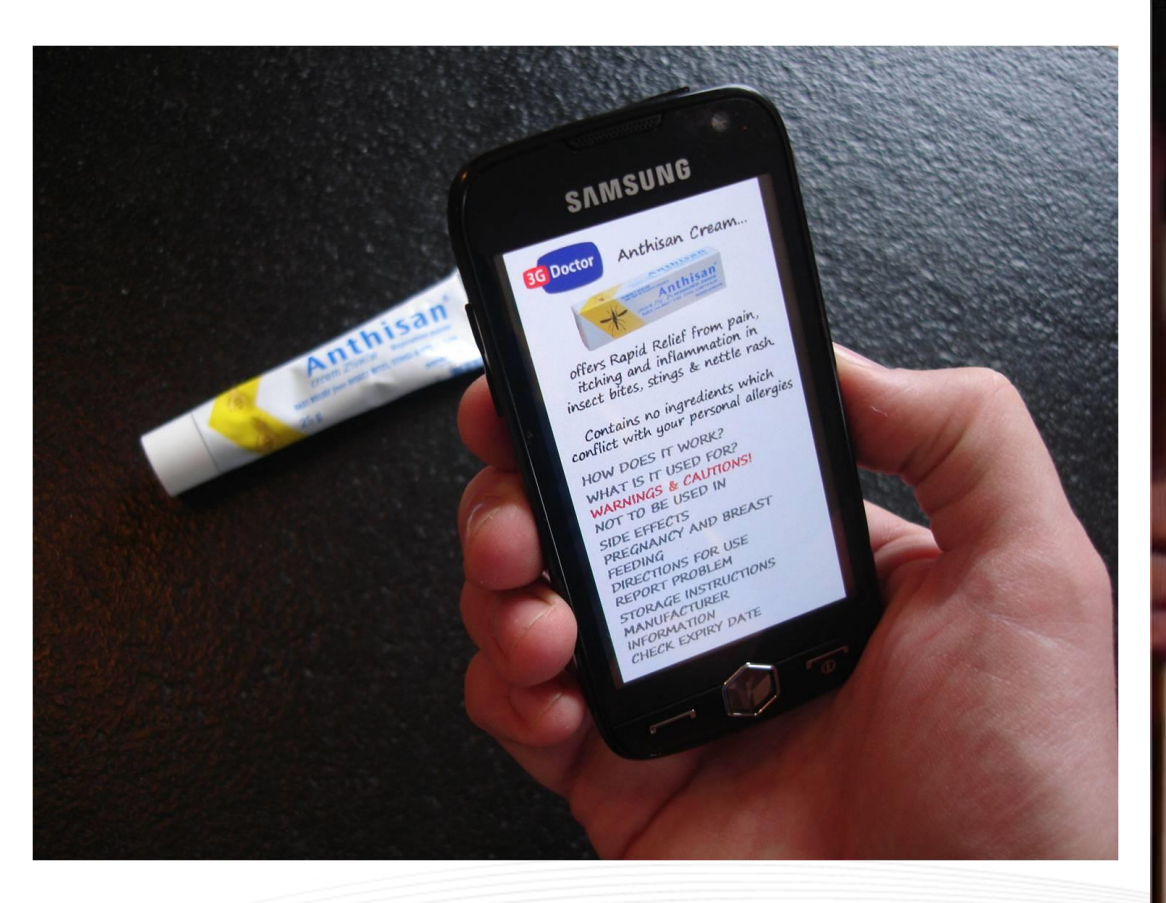

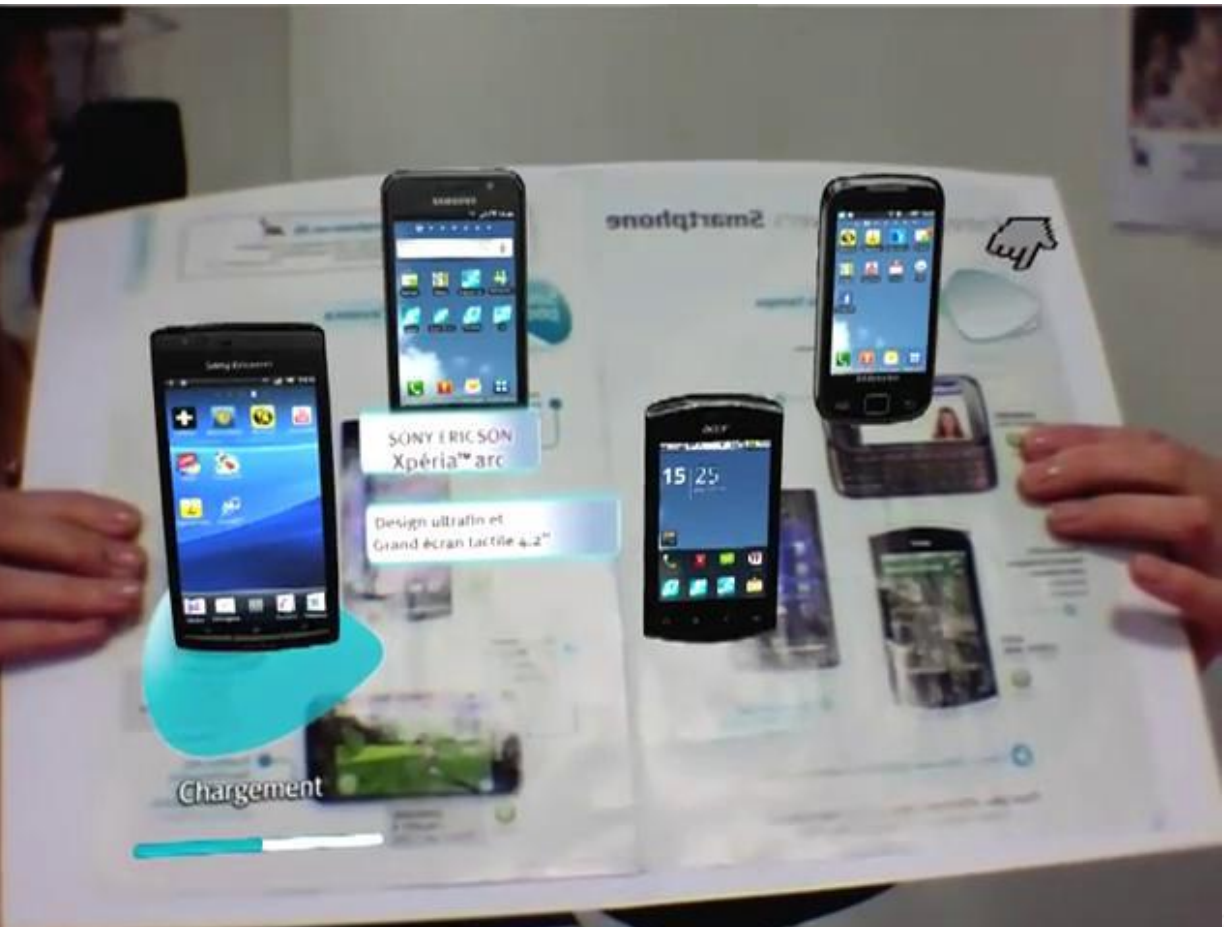

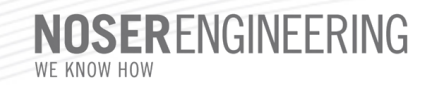

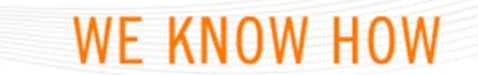

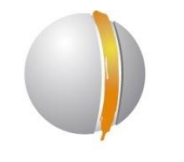

#### **AR use cases**

# **Operieren Chirurgen<br>bald mit Google Glass?**

GENF. Datenbrillen sollen künftig in der Medizin eingesetzt werden und Ärzten sogar ermöglichen, in den Körper ihrer Patienten zu sehen.

Datenbrillen in der Chirurgie bieten, sind schlicht ge-Leiter der Abteilung Medistoffsättigung könnten direkt vor den Augen eines gezeigt werden.

Einige rieren – und diese so anzururg bei einer Hirnoperation gleichzeitig mit dem Kopf des Patienten auch ein 3-D-Modell von dessen Gehirn», sagt Lovis. Ralph Schmid, Präsident der 20MINUTEN.CH

«Die Möglichkeiten, die Schweizerischen Gesellschaft der Chirurgen, sieht den Nutzen der High-Technial», sagt Christian Lovis, Geräte vor allem in der medizinischen Ausbildung. cal Information Sciences Ein angehender Chirurg der Genfer Universitäts- könnte während der Operaspitäler. Informationen wie tion angeleitet und in Echt-Puls, Blutdruck oder Sauer- zeit mit visuellen Informationen versorgt werden. Ein Problem stelle der

Pflegers oder Chirurgen an- Datenschutz dar - vor allem bei Google Glass, sagt Datenbrillen Lovis: Die Brille übertrage könnten sogar dazu in der Ton und Bild an Google-Lage sein, aus Gewebe- Server in den USA. «Die Scans 3-D-Bilder zu gene- Datenhoheit muss aber bei den Spitälern liegen», so zeigen, dass sie über die Lovis, Sobald die Brille entsprechenden Körper- ohne Software-Bindung zur teile des Patienten gelegt Verfügung stehe, werde seiwerden. «So sähe der Chi- ne Abteilung verschiedene Einsatzmöglichkeiten testen. HANNES VON WYL Video: Wie Google Glass im Opera-

tonssaal eingesetzt werden könnte. sehen Sie auf

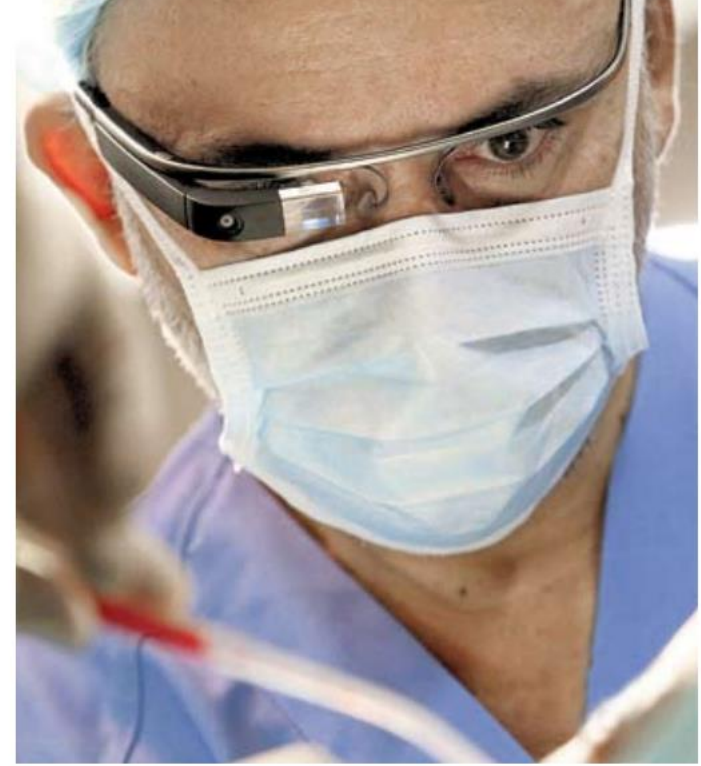

Datenbrillen wie Google Glass könnten im OP hilfreich sein. EPA

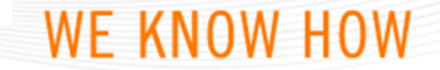

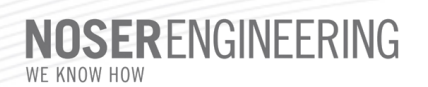

### **Qualcomm AR Solution**

**vuforia** by Qualcomm

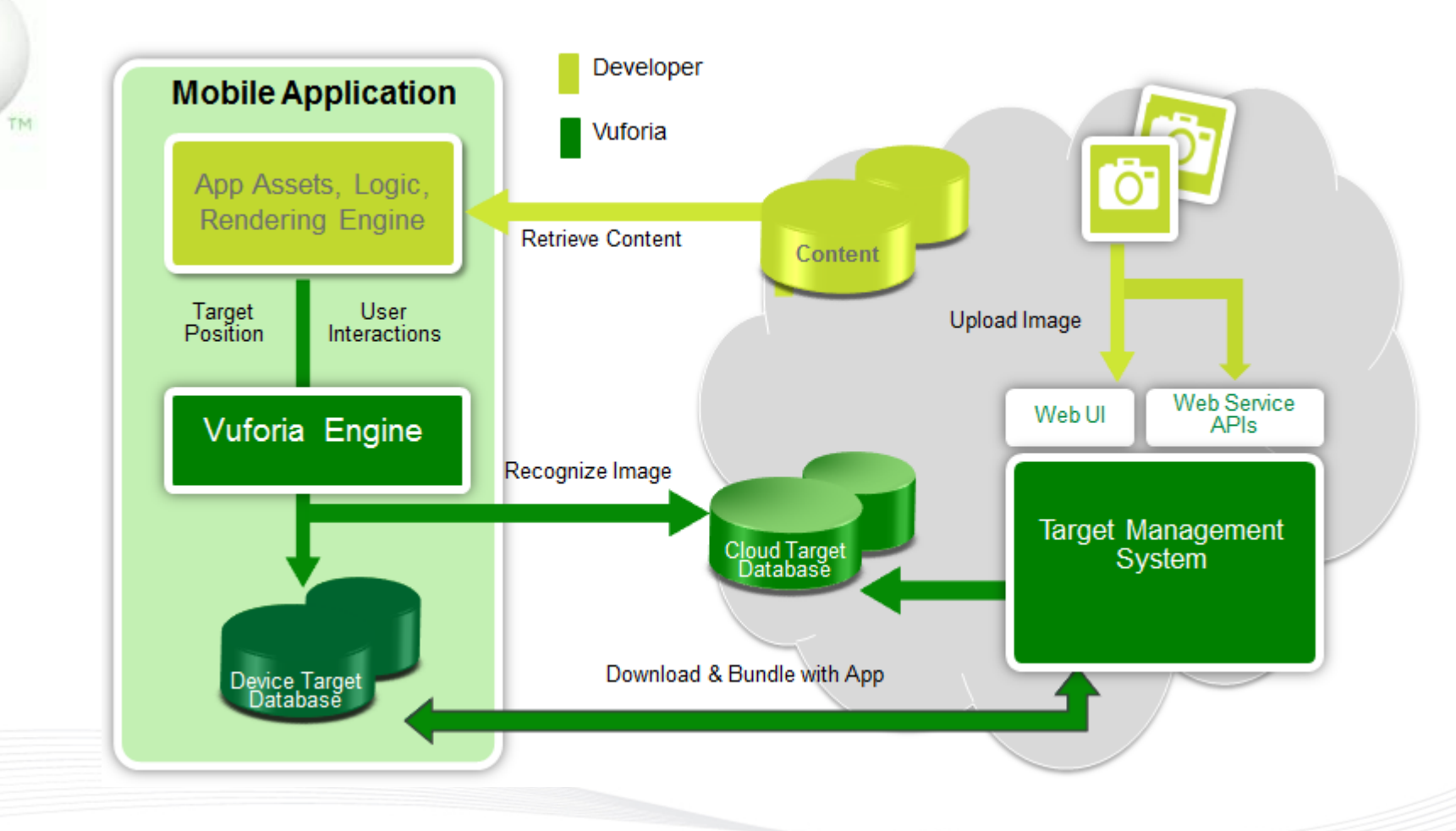

**WE KNOW HOW** 

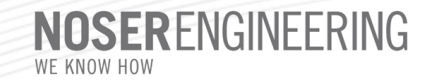

#### **Image tracking**

- *Rich in detail*
- *Good contrast*
- *No repetitive patterns*

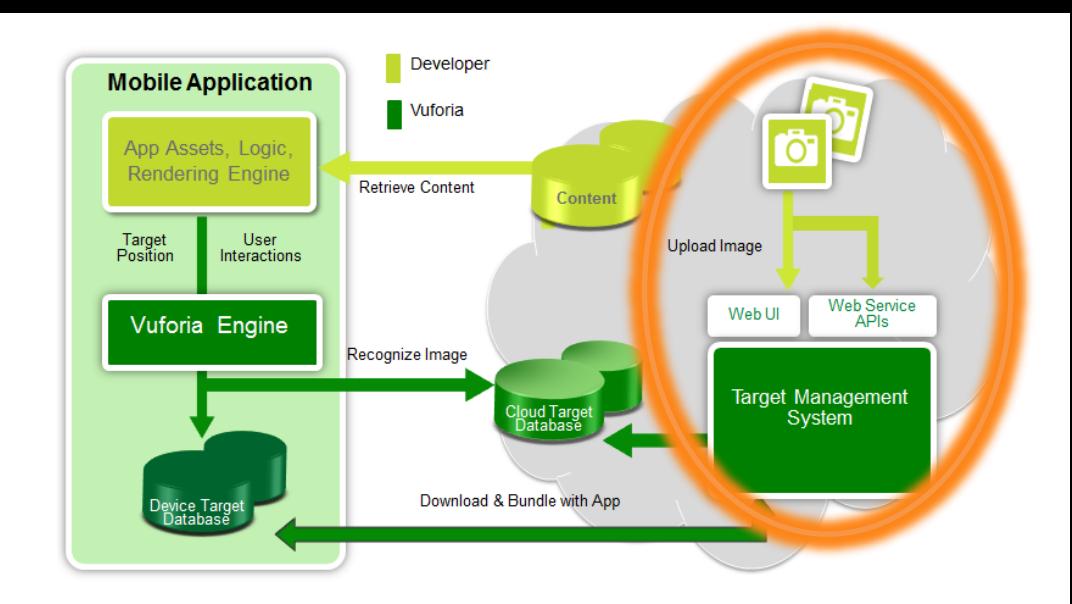

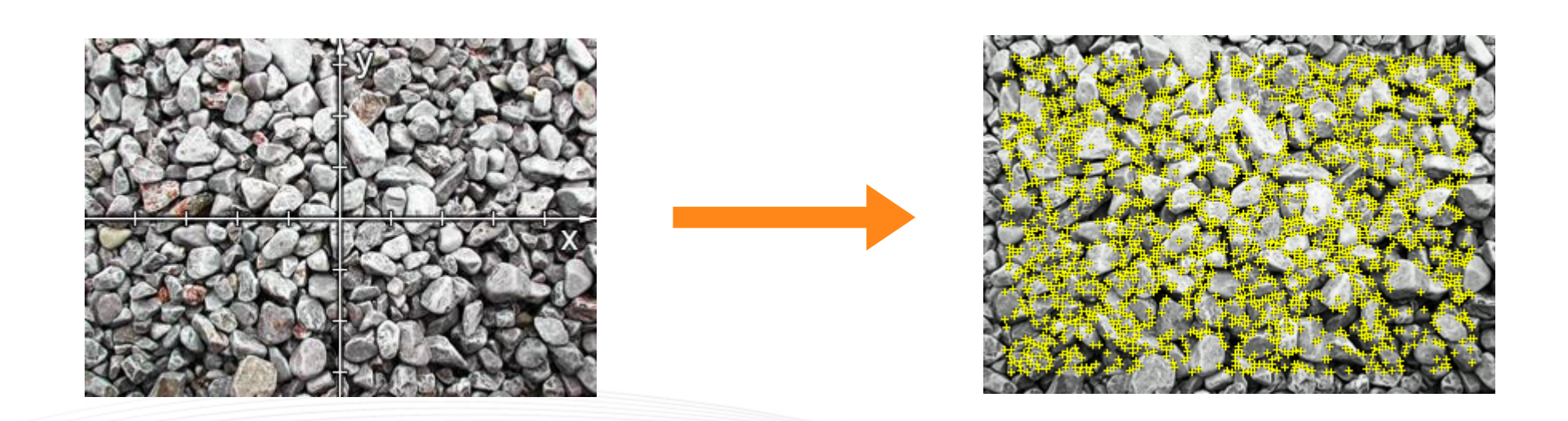

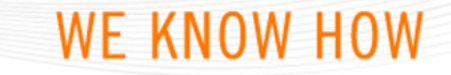

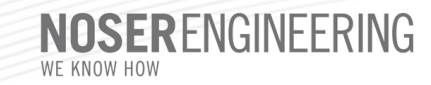

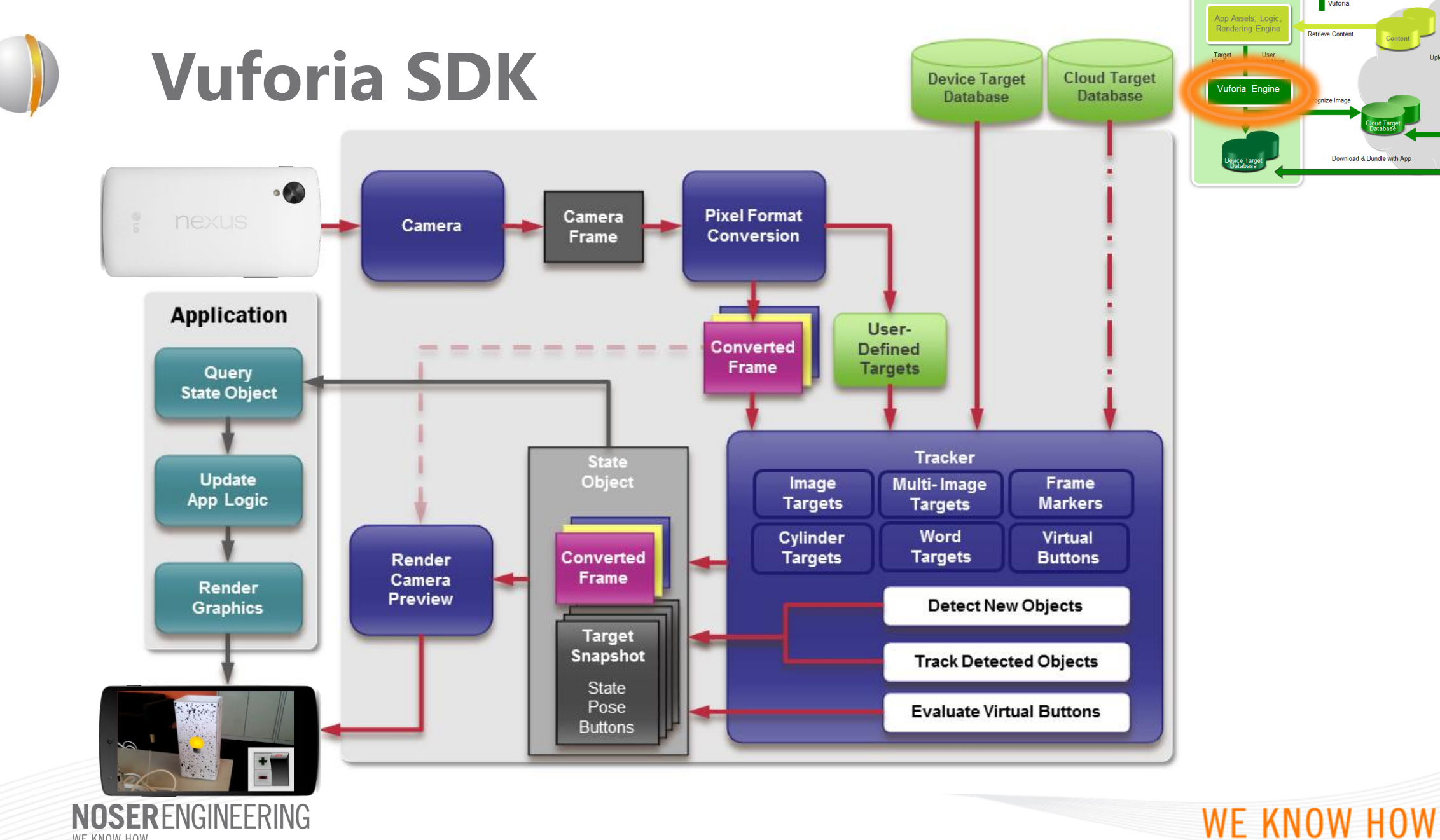

WE KNOW HOW

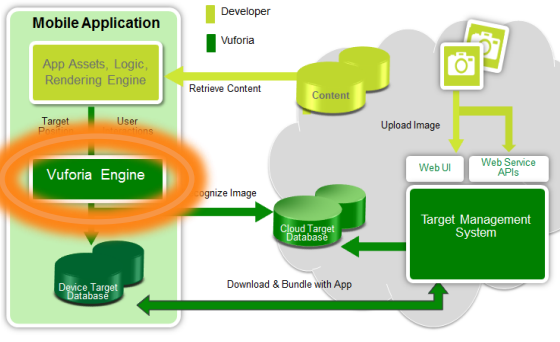

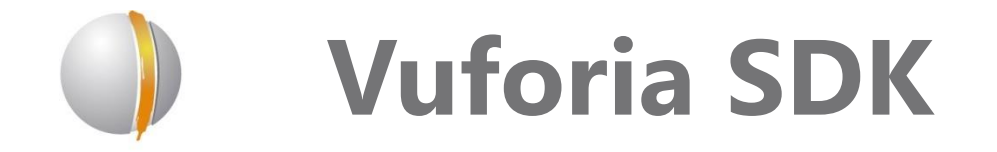

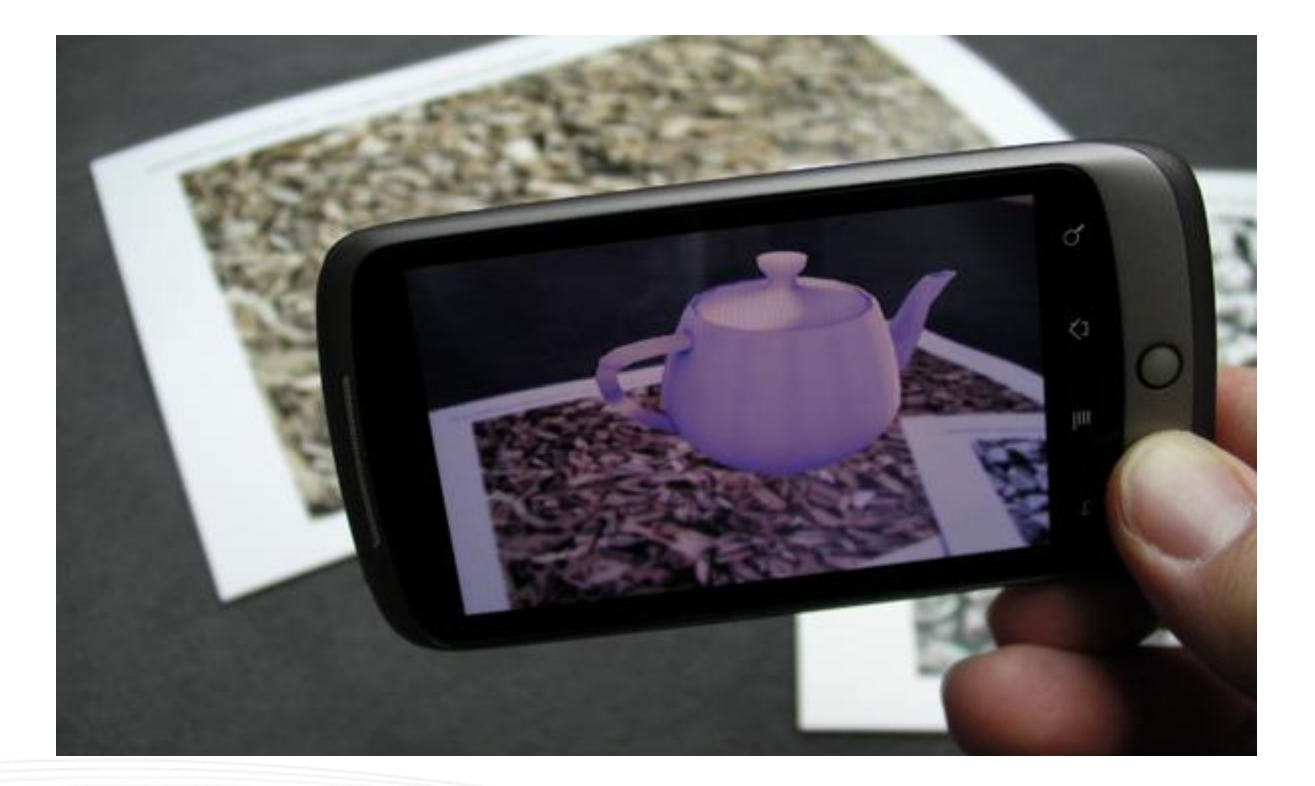

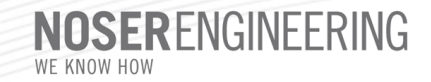

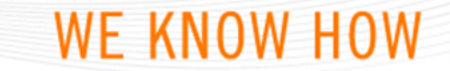

Source: <https://developer.vuforia.com/resources/dev-guide/getting-started>

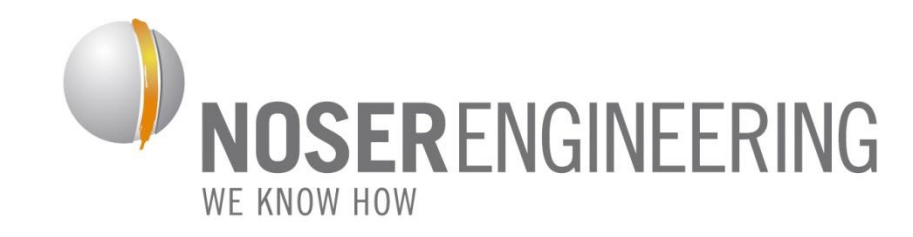

#### **digitalSTROM goes AR**

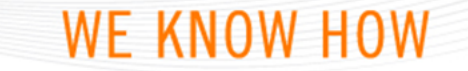

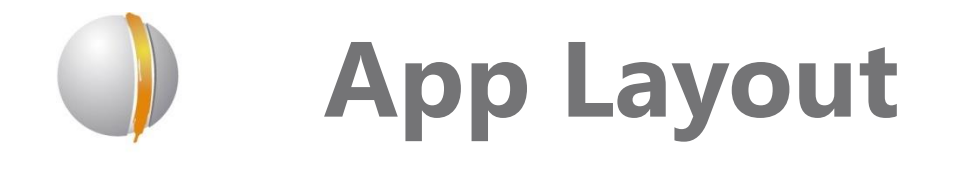

- *1. Connection to digitalSTROM Server*
- *2. Augmentation*
- *3. DB for Settings, Pictures & Profiles for AR*

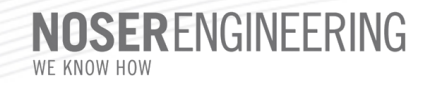

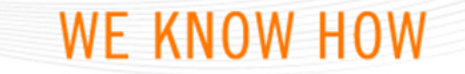

# **Connection to dSS**

#### • *JSON Queries*

All requests are sent using HTTP GET and parameters added to the query string url like:

/json/apartment/setName?name="My digitalStrom Server"&username=dssadmin&password=secret

If not properly authenticated the HTTP Status 403 is returned and the error response contains:

```
"ok": false,
"message": "not logged in"
```
If an unknown method is requested the error message "Unhandled Function" is returned:

```
"ok": false.
"message": "Unhandled function"
```
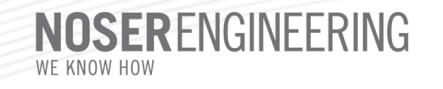

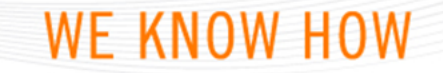

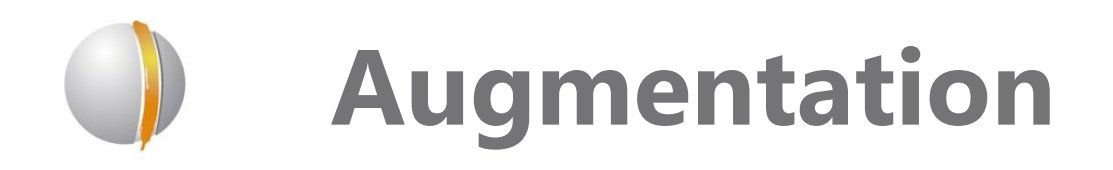

• *lamp.xml*

<?xml version="1.0" encoding="UTF-8"?>

<QCARConfig xmlns:xsi="http://www.w3.org/2001/XMLSchema-instance" xsi:noNamespaceSchemaLocation="qcar config.xsd"> <Tracking>

```
<ImageTarget size="2480 1121" name="lamp2" />
   <ImageTarget size="2480 1121" name="lamp1" />
  \langleTracking>
</QCARConfig>
```
• *lamp.dat* **→ Binaryfile** 

NOSERENGINEERING

WE KNOW HOW

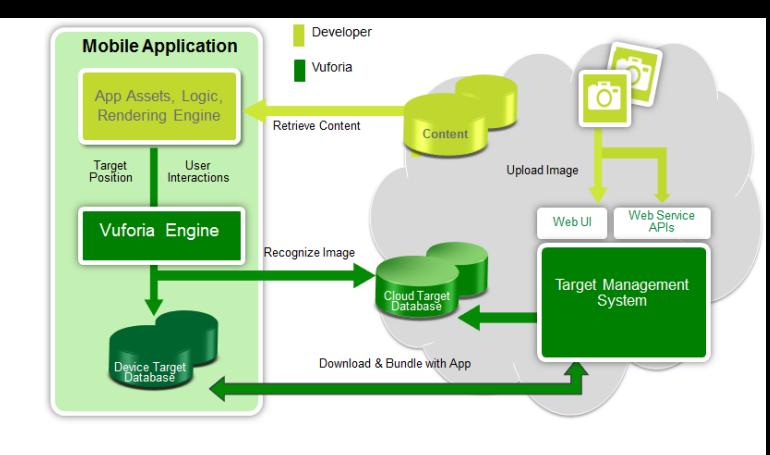

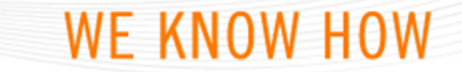

## **Augmentation - Overlay**

• *lamp.h*

→ openGL definition of vertices

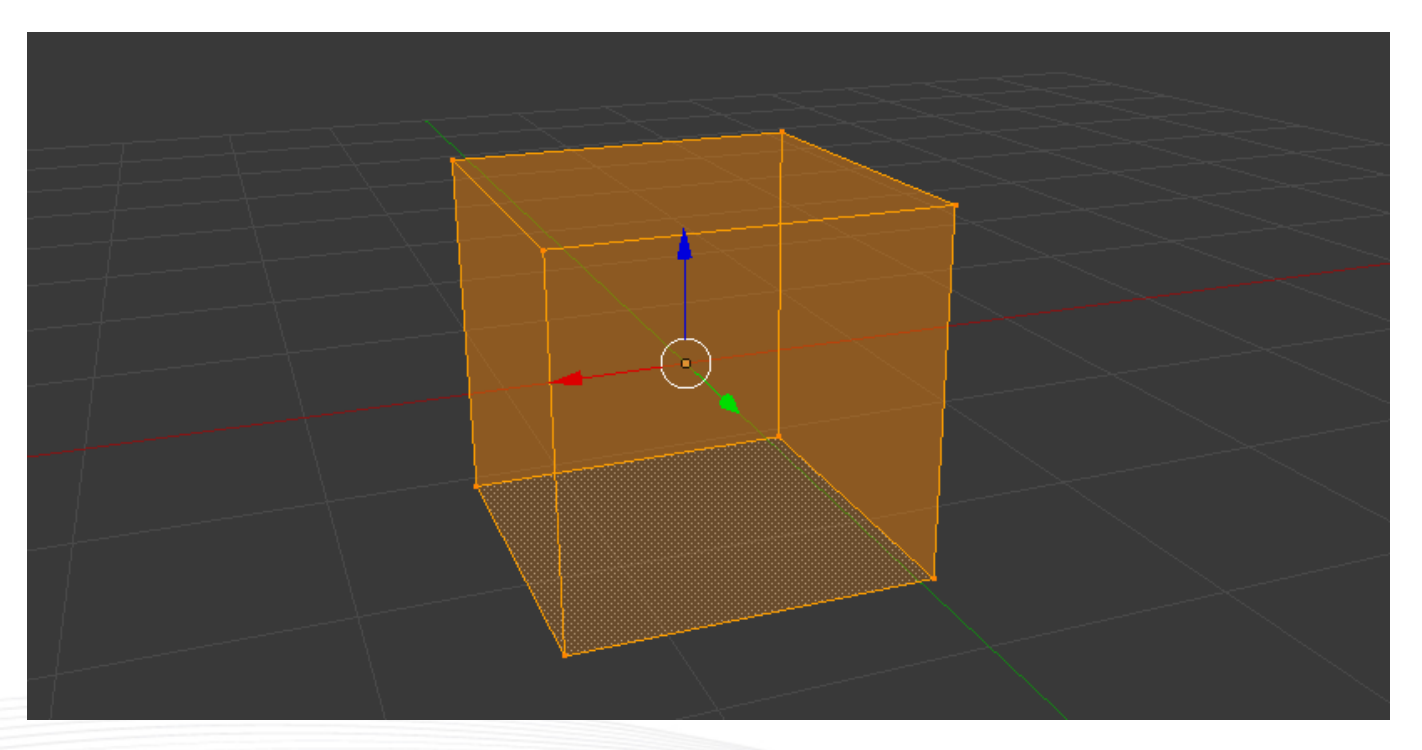

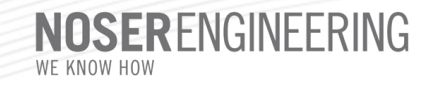

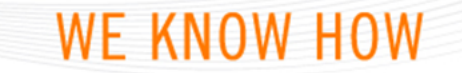

# **Augmentation - Overlay**

• *lamp.h*

→ openGL definition of vertices

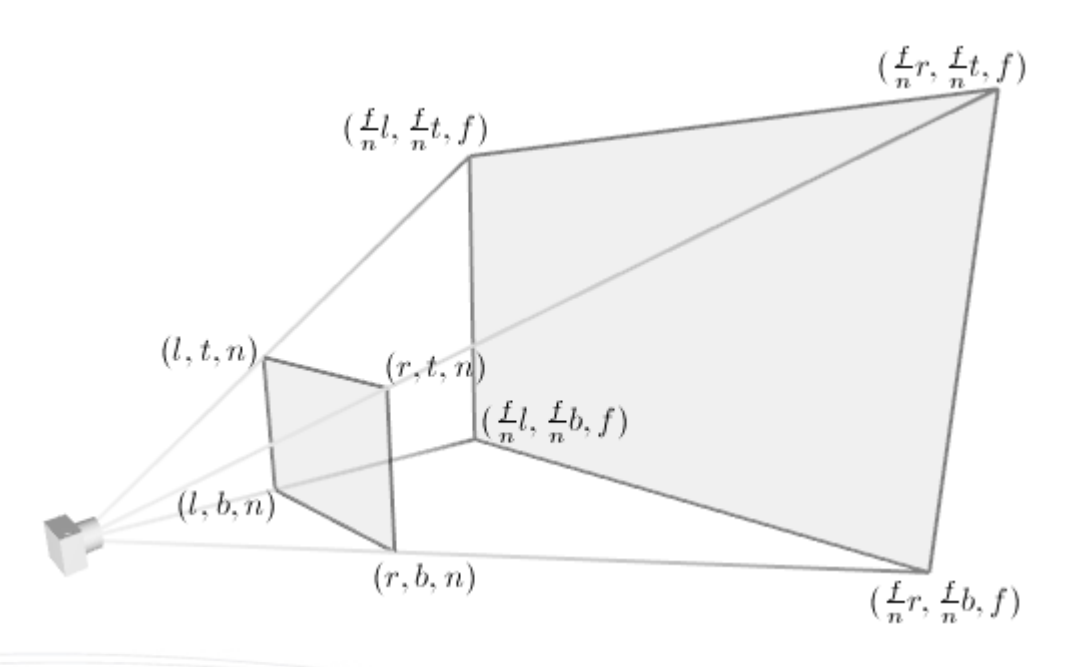

NOSERENGINEERING WE KNOW HOW

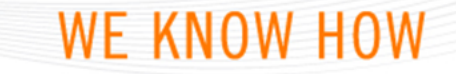

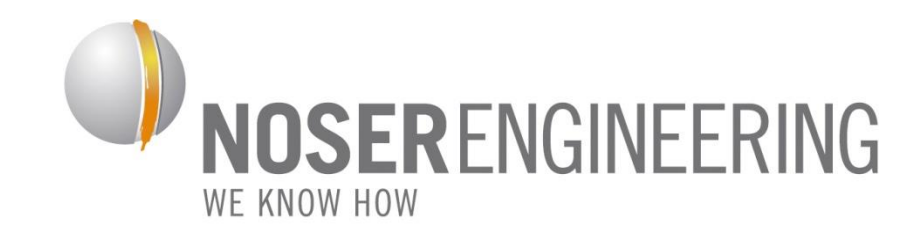

#### **Demonstration**

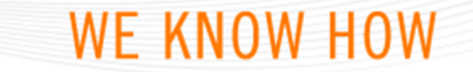

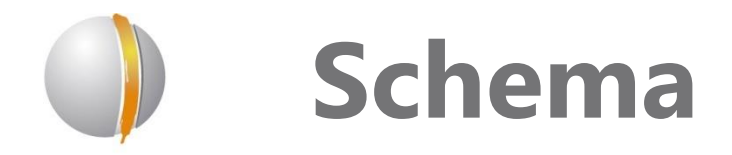

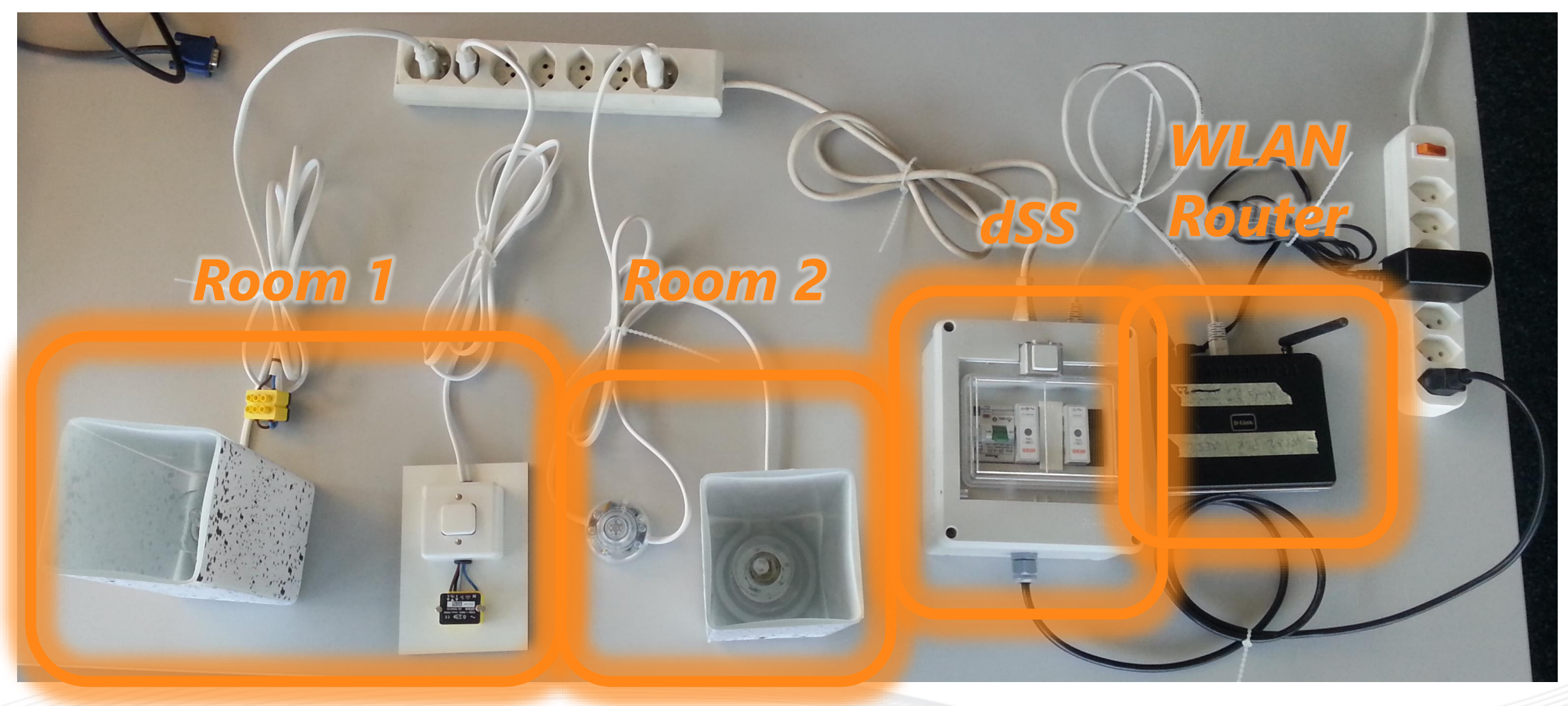

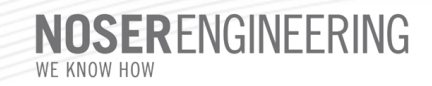

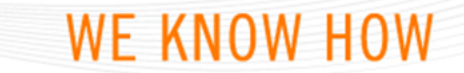

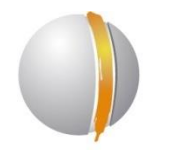

#### **digitalSTROM AR App auf Youtube**

*<http://www.youtube.com/watch?v=vLUJh4VsF8A>*

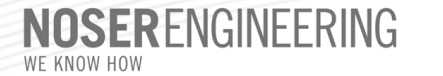

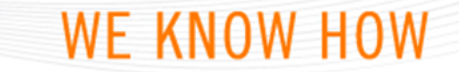

#### **Thank you for your attention**

*Philippe Bollier / Martin Straumann Noser Engineering AG Rudolf-Diesel-Strasse 3 CH-8404 Winterthur*

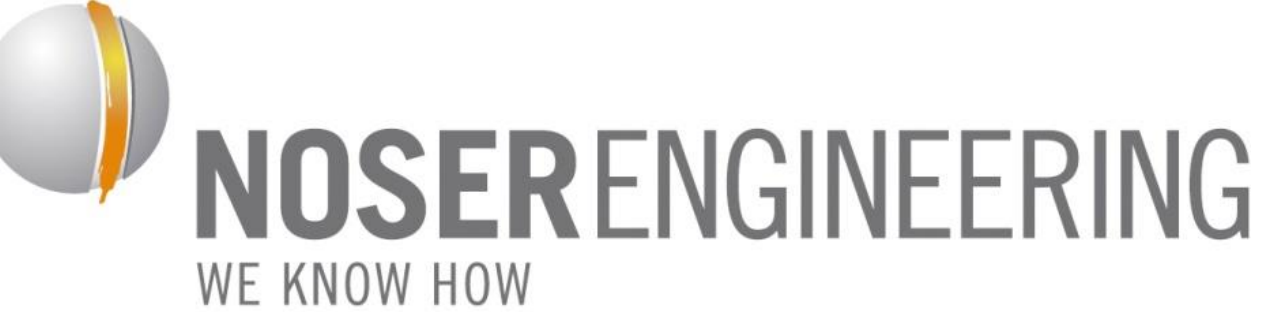

*philippe.bollier@noser.com martin.straumann@noser.com +41 52 234 56 11*

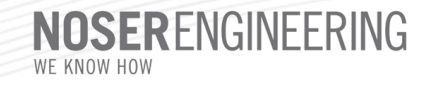

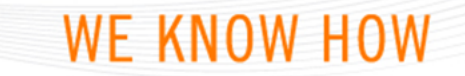